# **VERITAS Storage Migrator**™ **3.4.1**

# **Release Notes**

**UNIX**

January 2001 30-000066-011

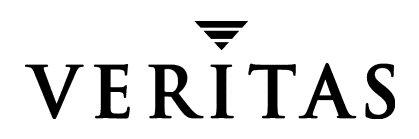

#### **Disclaimer**

The information contained in this publication is subject to change without notice. VERITAS Software Corporation makes no warranty of any kind with regard to this manual, including, but not limited to, the implied warranties of merchantability and fitness for a particular purpose. VERITAS Software Corporation shall not be liable for errors contained herein or for incidental or consequential damages in connection with the furnishing, performance, or use of this manual.

#### **Copyright**

Copyright 1994-2001 VERITAS Software Corporation. All Rights Reserved. VERITAS, VERITAS SOFTWARE, the VERITAS logo, Business Without Interruption, VERITAS The Data Availability Company, VERITAS Storage Migrator, and VERITAS Storage Migrator Remote are trademarks or registered trademarks of VERITAS Software Corporation in the US and/or other countries. Other product names mentioned herein may be trademarks or registered trademarks of their respective companies.

Printed in the USA, January 2001.

VERITAS Software Corporation. 1600 Plymouth St. Mountain View, CA 94043 Phone 650.335.8000 Fax 650.335.8050 http://www.veritas.com

# **Table of Contents**

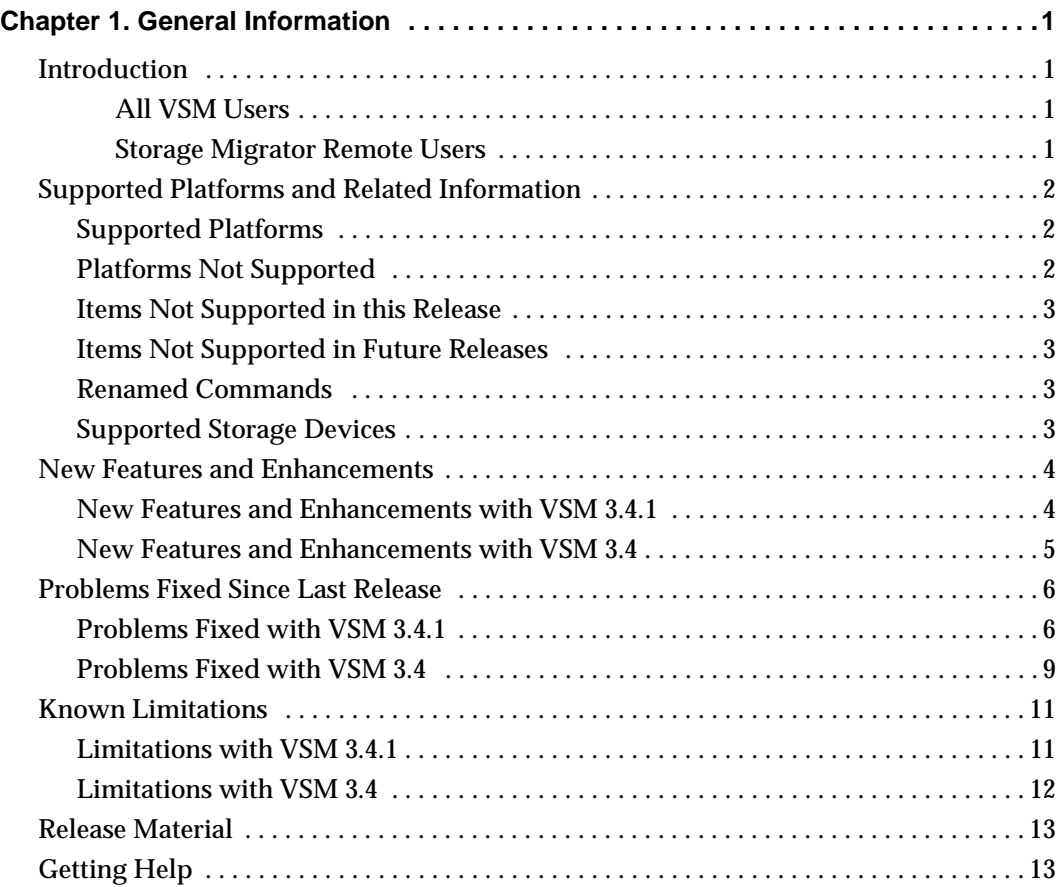

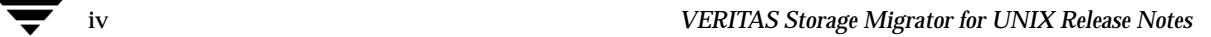

# <span id="page-4-0"></span>**General Information 1**

## <span id="page-4-1"></span>**Introduction**

**Note** *VSM* refers to *VERITAS Storage Migrator* throughout this document.

Read these *Release Notes* before you install VERITAS Storage Migrator on a UNIX server system. These *Release Notes* provide you with important information concerning the 3.4.1 release of VSM. They also contain any last minute changes that we were unable to put in the manuals. Refer to the *Installation Guide* for additional notes and cautions about these products.

**Note** Because VSM 3.4.1 is an incremental upgrade, we have included information on VSM 3.4 in this document.

#### <span id="page-4-2"></span>**All VSM Users**

With this release of VSM, you must install NetBackup 3.4 and NetBackup patch J0850645 (or higher). See ["Getting Help" on page 13](#page-16-1) for details on how to obtain this patch. When installing the patch, refer to the *Release Notes* for that patch.

#### <span id="page-4-3"></span>**Storage Migrator Remote Users**

With this release, there is no distinction between Storage Migrator and Storage Migrator Remote. If you previously installed Storage Migrator Remote, you need to install only Storage Migrator 3.4.1. Note that no functionality has been removed. You can install Storage Migrator and do everything you previously did with the Storage Migrator Remote product.

1

# <span id="page-5-0"></span>**Supported Platforms and Related Information**

#### <span id="page-5-1"></span>**Supported Platforms**

Release 3.4.1 is supported on the server platforms listed in [Table 1](#page-5-3).

**Note** Attention SGI Users: You must run the Java interface from NT or Windows 2000, or you must use the Motif-based interface (xhsmadm) from the server.

<span id="page-5-3"></span>Table 1. Supported Platforms

| <b>Platform Type</b>             | <b>Operating System</b>      | <b>File System Type</b>        | Implementation | Java interface Location  |
|----------------------------------|------------------------------|--------------------------------|----------------|--------------------------|
| HP9000-800                       | $HP-UX 10.20$<br>$HP-UX11.0$ | OnlineJFS 3.1<br>OnlineJFS 3.3 | <b>DMAPI</b>   | Server, NT, Windows 2000 |
| <b>SGI</b>                       | IRIX 6.5 to 6.5.5            | xfs                            | <b>DMAPI</b>   | NT and Windows 2000      |
| Sun UltraSPARC Solaris 2.6, 7, 8 |                              | ufs                            | non-DMAPI      | Server, NT, Windows 2000 |
| Sun UltraSPARC Solaris 2.6, 7, 8 |                              | VxFS (3.3.3 or 3.4)            | <b>DMAPI</b>   | Server, NT, Windows 2000 |

The DMAPI (nonkernel-based) implementations use the Data Management Application Programming Interface (DMAPI). The non-DMAPI (kernel-based) implementations use a parallel inode (.PAIN) file. These implementations are platform-dependent, and any differences between them are noted in the documentation.

**Note** For DMAPI (nonkernel-based) implementations running on Solaris, obtain and install the VxFS 3.3.3 binaries separately before installing VSM 3.4.1.

**Note** Non-DMAPI (kernel-based) and DMAPI (nonkernel-based) implementations of VSM cannot run simultaneously on the same platform.

### <span id="page-5-2"></span>**Platforms Not Supported**

- ◆ Sun4/SPARC platforms are no longer supported in VSM 3.4 and 3.4.1.
- ◆ Solaris 2.5.1 is no longer supported in VSM 3.4 and 3.4.1.
- ◆ Solaris systems running VxFS 3.3.2 must be upgraded to VxFS 3.3.3 or VxFS 3.4 in VSM 3.4.1.
- ◆ HP-UX systems running VxFS (3.3.2) Storage Edition 2.0 are no longer supported in VSM 3.4.1.

#### <span id="page-6-0"></span>**Items Not Supported in this Release**

- ◆ Sharing VSM databases by multiple managed file systems is not supported.
- ◆ Managing sub-directories with VSM is not configured with VSM-Java, and this is procedure is not recommended.

### <span id="page-6-1"></span>**Items Not Supported in Future Releases**

- ◆ The next major release of VSM will no longer support the following operating system levels: HP-UX 10.20 and Solaris 2.6.
- ◆ The next major release of VSM will no longer support UFS (non-DMAPI) file systems for Solaris. See the *Installation Guide* (Appendix A) for instructions on how to convert from ufs-type to vxfs-type file systems.
- ◆ The next major release of VSM will no longer support the Motif-based interface, xhsmadm. It will be replaced by the Java-based administrator interface, VSM-Java. You can now find the xhsmadm interface in the goodies directory:

/usr/openv/hsm/bin/goodies/xhsmadm

**Note** On SGI xhsmadm is still in **/usr/openv/hsm/bin**.

#### <span id="page-6-2"></span>**Renamed Commands**

 $\bullet$  In VSM 3.4, the HSMSA command  $\frac{\text{d}}{\text{d}x}$  ( $\frac{\text{d}}{\text{d}x}$  / $\frac{\text{d}}{\text{d}x}$  / $\frac{\text{d}}{\text{d}x}$  / $\frac{\text{d}}{\text{d}x}$  / $\frac{\text{d}}{\text{d}x}$  is now the migsa command (/usr/openv/hsm/java/migsa).

### <span id="page-6-3"></span>**Supported Storage Devices**

Drive types and robot types supported on the platforms listed in [Table 1 on page 2](#page-5-3) are tabulated in the *VERITAS NetBackup Release Notes*. For more current information, visit our web site:

```
http://www.veritas.com/products/vhsm/
```
# <span id="page-7-1"></span><span id="page-7-0"></span>**New Features and Enhancements**

#### **New Features and Enhancements with VSM 3.4.1**

- ◆ Operational enhancements for VSM startup and shutdown are provided as follows:
	- ◆ The administrator can *idle* an active VSM managed file system. This allows a graceful and clean shutdown of VSM operations. A cleanly shutdown VSM managed file system can be automatically and quickly restarted.
	- ◆ The administrator can place the VSM managed file system in a *maintenance* state. This allows restricting VSM activity while performing specific VSM maintenance tasks.
	- ◆ On restart, the VSM system detects if it was cleanly shut down. A cleanly shut down system restarts automatically. If the system was not cleanly shut down, it restarts in a *maintenance* state. This allows the administrator to verify the integrity of the VSM managed file system before activation.
	- ◆ New commands associated with this feature are stopmigrd, migVSMstate, migVSMstartup, and migVSMshutdown.
- Operational enhancements to VSM log processing are provided as follows:
	- ◆ A new administrative-log viewer is provided. This allows the administrator, from the Java GUI, to view the Storage Migrator log files. A simple search capability is also provided.
	- ◆ The parent process ID (PID) is added to the log message. In the example below, migcopy has a PID of [1413] and it was created by PID [202]:

07/12 14:40:13 [202]migcopy[1413]: ERROR copy\_file()/copy\_gran fail

- ◆ A conversion utility to convert the new log message format to the old format is provided in the goodies directory.
- ◆ VxFS 3.4 is supported with VSM 3.4.1.
- ◆ Performance enhancements are provided by reducing lock usage:
	- ◆ The window during which migcopy keeps the FHDB open and locked is reduced.
	- ◆ A migreg running file was added to avoid unnecessarily blocking of other processes wanting the mig.lck file.
- The import/export utility was enhanced to minimize the time that the VSM tables and file systems are locked. This allows the export utility to run concurrently with an active VSM file system. Previously, the VSM file system was locked and concurrent operation was not allowed.
- ◆ A VSM-Agent for use with VERITAS Cluster Server is available with this release for integration by VERITAS consulting.
- ◆ Other enhancements in this release:
	- ◆ A new command migunmigrate is provided. This command ensures the file is cached and resets the file attributes to appear as though the file has never been migrated. For performance reasons, if a large number of files must be *unmigrated*, we recommend the files be migstaged first. The migunmigrate command should be used before a NetBackup archive to ensure the complete file is archived, not just the placeholder.
	- ◆ migrecycle is changed to, if possible, process both sides of an optical platter.
	- $\blacklozenge$  A new VOLDB flag (T) is added to indicate that a tape volume does not have a trailer label.
	- ◆ migtscan is enhanced to report if the tape contains a trailer label.
	- ◆ An option to migtscan and migopscan is added to allow overriding the file count in the VOLDB.
	- ◆ FHDB compression is enhanced so that at most one FHDB entry is required per volume.
	- ◆ A new command, migactivate, is available to activate FHDB entries for files with VSM handles.
	- ◆ startmigd now also starts the migrd request daemon.
	- ◆ migsetdb is enhanced so it can flag a single FHDB entry for a file that has multiple copies at the same level.

#### <span id="page-8-0"></span>**New Features and Enhancements with VSM 3.4**

- ◆ Support for the Solaris 8 operating system, with VxFS 3.3.3.
- ◆ Support for the IRIX 6.5 to 6.5.5 operating systems.
- ◆ A File System Analyzer tool that presents file system statistics through simple graphical charts. This tool shows administrators the benefits of using VSM by interactively analyzing file system data and evaluating configuration alternatives.
- ◆ Improved performance when caching file data from tape by using double-buffered  $I/O$ .
- ◆ Improved migrating performance, by writing fewer tape marks, when copying file data to tape.
- ◆ Improved consolidation performance, if file marks are not written between files when consolidating volumes to tape.
- A file list feature for the migloc command: migloc  $-f$   $\leq$  filelist  $>$
- ◆ An incremental capacity licensing structure based on the amount of data being migrated to secondary storage. Licensing is enforced when migcopy migrates data using the following storage methods: optical (op and ow), tape (ct, dt, and  $m$ t), and NetBackup (nb).
- Improved configuration process: a choice of two wizards, which allow faster and easier initial configuration of VSM. The Basic Wizard is used to create a configuration with preset or default values. The Advanced Wizard allows greater flexibility. Both wizards use a user-friendly interface.
- Enhanced usability by incorporating a file system browser, VSM File Browser, that encapsulates end-user functionality, such as individual file migration and recall and directory grouping.
- Enhanced usability by adding a job monitoring capability (with VSM Activity Monitor) in a Java-based interface for all jobs submitted via the interface. This also includes some jobs started through the command line interface.
- Enhanced usability by adding an integrated job scheduler in the VSM File Browser.
- ◆ Improved performance for recalls and multilevel migration. This includes implementation of double-buffered I/O for these cases, and enhancements to the VxFS invisible write interface.
- Improved FTP method: FTP storage is subdivided into directories to eliminate the performance and management issues associated with large directories on FTP servers. The migstage command is enhanced to allow optimal ordering of recall requests across FTP when Storage Migrator is used on both client and server.
- Improved online help documentation for the administrator (VSM-Java interface), end-user (VSM File Browser interface), and job monitor (VSM Activity Monitor) interfaces.

## <span id="page-9-1"></span><span id="page-9-0"></span>**Problems Fixed Since Last Release**

#### **Problems Fixed with VSM 3.4.1**

The following section describes notable problems resolved by the 3.4.1 release of this product.

- Improved install.hsm -D (complete de-install) functionality.
- Improved  $f$ t method volume switching when ENOSPC condition is encountered.
- Improved accuracy of migdbrpt -a reporting.
- ◆ Older versions of VSM could incorrectly purge a file before enough copies of the file have been made, which resulted in data loss. This could happen when the NetBackup (nb) method was used. See Tech Note 233720 for details:
	- **a.** Go to http://www.veritas.com.
	- **b.** Select Search.
	- **c.** Search for TechNotes for the product Storage Migrator for Unix.
	- **d.** Read Tech Note 233720.
- ◆ Changed HSMKiller to try to avoid tapes with missing trailers by never sending kill -9 to migcopy or migtrans.
- ◆ Do not count copies of files created with migmove when deciding whether enough copies have been made for purge purposes.
- ◆ Changed open ihand () to require that the IHAND file exist. Only rebuild ihand and ihprint -v will create a non-existent IHAND file.
- ◆ Improved migdbrpt reporting for optical platters with block size other than 1024 bytes.
- ◆ Eliminated negative numbers in migtrans log messages.
- ◆ Improved migmode man page.
- ◆ Improved build and install of HP-UX 11.0 kernel by using standard HP utilities.
- ◆ Improved migcopy handling of EPIPE error.
- $\blacklozenge$  Changed migcopy to not try to write to side B of an optical platter when it is reading from side A.
- ◆ Improved migcopy handling of volume mount problems.
- ◆ Added a -c option to migstage and migin to allow files with checksum errors to be cached.
- ◆ Added a -L option to migsetdb to allow an FHDB entry for a specific volume to be removed.
- ◆ Changed migsetdb so that it only sets fh\_obsdate when fh\_flag is being set to *obsolete* or *dead*.
- ◆ Enhanced migloc to display multiple copies of the same file on a single volume.
- ◆ Fixed migsweepm to correctly handle files with old pathnames in the FHDB entry.
- ◆ Fixed migrate using full path name to correctly process .migstop entries.
- ◆ Fixed FLUSH file limit when a file crossed tape boundaries.
- ◆ Changed migreconstruct so that it reconstructs a file only if all granules are available.
- Fixed migtscan to correctly set the value of vh blocks.
- ◆ Send some migpurge log messages to stderr.
- ◆ Changed migstage to select the same caching volume as migcopy.
- $\blacklozenge$  Enhanced migcat to interpret the termination status of any child process (migin/migcopy) and issue an appropriate error message.
- Enhanced migbatch to check the termination status of migarch.
- ◆ Enhanced migtie to ensure that error messages go to stderr and exit status is non-zero when errors occurred.
- $\blacklozenge$  Ensure that non-root users cannot modify the s\_badness and p\_badness files.
- $\blacklozenge$  Fixed pfinit -e to behave as documented when the . PAIN file was nonexistent.
- $\blacklozenge$  Ensure that migrc terminates with a non-zero status when an error occurs.
- ◆ Improve migdbclean performance.
- ◆ Fixed migtrans to terminate when f\_newdestvol fails.
- ◆ Enhanced migcheck to recognize volumes marked for deferred labeling.
- ◆ Avoid hangs when a user does a CTRL-Z that is not followed by a bg.
- ◆ Fixed migstage to not cache files for users that do not have appropriate permissions.
- ◆ Fixed migstage to correctly set ownership and permissions on files cached from the nb method after ufs to vxfs conversion.
- $\blacklozenge$  Fixed migtie and miggroup to work for filenames that contain white space when listed in a -f list file.
- ◆ Added a new -a option to allow an age to be specified to migrecycle (to pass along to migmdclean).
- $\blacklozenge$  Eliminated migcopy warning messages when reading tapes written before the 3.4 release.
- ◆ Changed migloc to not display obsolete dk entries.
- ◆ Eliminated migtrans warning messages when reading tapes written before the 3.4 release.
- ◆ Correctly handle file names containing the % character.
- ◆ On HP-UX 11.0 installs, ensure that max thread proc <= nkthread.
- ◆ Fixed problems managing an FHDB larger than two GB.
- Improved functionality of VSM-Java Interface Delete hierarchy.
- Improved *deadman timeout* processing when caching from the nb method.
- ◆ Improved startup processing when an empty global configuration file exists.
- ◆ Eliminate spurious error messages during miglicense space test.
- ◆ Ensure that commands run through the command line interface have the correct environment.
- ◆ Fix migreconstruct to work correctly for files with identical handles and different machine ids.
- ◆ Fixed a migd SEGV core dump.
- ◆ If migd is already running, do not allow another migd process to run.
- ◆ Improved migrc -R error handling.
- ◆ Improved support . sh script to obtain more complete version information on IRIX platforms.
- ◆ Changed installation of migpurge to not have 4511 permissions by default.
- $\blacklozenge$  Change migrc, migmdclean, and migdbclean to honor the environment variable TMPDIR.

#### <span id="page-12-0"></span>**Problems Fixed with VSM 3.4**

- ◆ Nonroot users can now use the migstage command to cache files from the nb method on DMAPI implementations of Solaris.
- $\blacklozenge$  For Solaris 2.6, the migstage command will no longer wait until all of the specified files have been cached before returning control to the user. This operation is now asynchronous by default.
- ◆ migdbcheck no longer erroneously indicates that a volume is being written.
- ◆ The IP address can now be specified for the *server\_name* when registering an ft volume.
- $\blacklozenge$  The vh\_blocks field of the VOLDB entry is now updated if ENOSPACE occurs when writing to tape.
- ◆ Tape *read position* failures are now handled gracefully.
- ◆ Files written to tape on an SGI/IRIX platform can be cached on a Solaris platform.
- ◆ Key words are now used to improve file caching speed from ft volumes.
- ◆ IRIX PIDs greater than five digits are now handled correctly.
- ◆ fls is now like ls on all platforms.
- ◆ When the sticky bit is set, fls now indicates execute permissions, just as ls does.
- $\blacklozenge$  The behavior of fls, with respect to "dot" files, is now the same as that of ls for each platform.
- ◆ migloc now indicates if a file is in the process of being cached with a *Staging* status.
- $\blacklozenge$  It is no longer possible to use migreg to register the same ad volume to more than one VSM managed file system.
- miggetvol output now shows the correct date.
- ◆ The *obsdate* field is now correctly initialized for newly created FHDB entries.
- ◆ Improved performance for fhdb\_info.
- ◆ fhdb info no longer expands entries by default. If you desire an expansion, use a new -e option.
- ◆ ihprint now indicates how it was invoked with *pathname* or *hsmname inode*.
- migalter and gls now correctly indicate file extent information.
- $\blacklozenge$  When the -F option is specified, migalter output now differentiates between the file system and file handles.
- ◆ Eliminated some migdbclean locking problems.
- ◆ Eliminated expected *Not Enough Copies* log messages when miggroup -d is run.
- ◆ Eliminated bogus *No active dk entry* messages when miggroup -MP is run.
- ◆ Do not attempt to use a non-existent or empty s\_badness file.
- ◆ Temporary migtarunobs files are no longer left lying about.
- ◆ Site-defined scripts for migsweep, migpsweep, and migsweepm now work correctly.
- ◆ migsweepm now includes the machid when matching handles.
- migstage of a key caching file now causes all files in the tie group to be staged.
- migstage from the nb method now works for non-root users on Solaris DMAPI platforms.
- migstage on Solaris 2.6 (and later) .  $\text{PAIN}/\text{ufs}/\text{kernel}$  implementations is once again asynchronous.
- $\blacklozenge$  In release 3.2.5, the migstage command failed to cache files when, (1) a non-root user invoked migstage, and  $(2)$  the files to be staged back would stage using the  $ft$ method. This problem has been corrected.
- ◆ Utilities that mount volumes now log informative messages in a timely manner.
- ◆ migtscan -F now creates correct VOLDB entries.
- ◆ Corrected the compression of entries at the end of the FHDB for a two-granule file with copies on tape or optical.
- ◆ Renamed files with copies on nb volumes can now be cached.
- ◆ migtestbadness now uses the user-set values; whenever the values are not user-set, Storage Migrator uses the system defaults.
- ◆ migdbcheck now correctly handles a value of 80000000 or larger in the FHSEQF file.
- ◆ miggroup -1 now works even if the non-root user is not the owner.
- migloc no longer reports erroneous granule numbers.

## <span id="page-14-1"></span><span id="page-14-0"></span>**Known Limitations**

#### **Limitations with VSM 3.4.1**

- ◆ The parent process ID of migd is sometimes logged incorrectly.
- ◆ Messages logged by scheduled jobs contain an erroneous parent process id.
- ◆ After upgrading Storage Migrator, you may see log messages from migrc that list locks cleared. These messages *do not* indicate any problems with the startup, and are related to the operational state feature in VSM 3.4.1. Change the file system state from maintenance to active.
- ◆ Immediately after upgrading to VSM 3.4.1, you may see problems when caching migrated files. In these cases, the cache attempt failed immediately, and there were no indications of failure in the log. A work around for this problem is to stop and restart the daemons using stopmigd and startmigd.
- ◆ When the administrator interface (VSM-Java) is used to change the state of a file system, the file system is no longer selected after the window is refreshed.
- ◆ A file system can appear to achieve the IDLE state while migstage and migcopy are still running.
- ◆ File System Analyzer may provide misleading results for non-root users.
- ◆ In the Main Help window, when you click on Edit Configuration... in the VSM-Java Administration, sometimes the words "vfstab file" will be seen as "vfstabfile."
- ◆ Some of the man pages do not reflect current state requirements for VSM. See the *System Administrator's Guide* (Appendix B), migVSMstate.1m, migVSMshutdown.1m, and migVSMstartup.1m for the most accurate information on VSM states.
- ◆ The migtestbadness.1m man page contains known inaccuracies.

#### <span id="page-15-0"></span>**Limitations with VSM 3.4**

- Dialogs on the Motif-based interface, xhsmadm, must be closed from the Edit menu instead of using the Close feature of the window manager.
- ◆ In Solaris 8, the mount option noatime prevents atime changes on read access to files. Do not use this option with VSM. This can cause VSM to migrate recently accessed files more aggressively than intended.
- The migfind command is not supported on the HP-UX 10.20 operating system.
- The HP 10.20 operating system does not support the interface used in the File System Analyzer. However, since HP 10.20 does support the server portion of the File System Analyzer, you can view the interface (and the scan results) in any NT, HP 11 or Solaris 2.6, 2.7, or 2.8 operating system on your server.
- The File System Analyzer scans both migrated and nonmigrated files. As a result, you may observe capacity-used totals larger than what the server alone is designed to hold. For example, if you migrate 80 GB of data from your 100 GB server, and add 50 GB more data, the analyzer tool will plot capacity used as 130 GB, not 100 GB.
- If you use the File System Analyzer to scan file data over 1 GB, some graphs exclude files smaller than 1 KB.
- ◆ With the File System Analyzer, calculated sizes for files can vary by a few percent. For example, your system can represent 1024 bytes as 1000 bytes.
- If you use mignewlog with the scheduler tool, VSM automatically creates a new log file and moves the old log file. For example, you have a log file hsm1 and run mignewlog, you would see hsm1, which is the new log, and hsm*.date*, which is the old log file. Keep old log files to help troubleshoot VSM at a later time.

## <span id="page-16-0"></span>**Release Material**

The following release material comes with VSM 3.4.1:

- Binary release CD-ROM
- ◆ *VERITAS Storage Migrator Release Notes UNIX*
- ◆ *VERITAS Storage Migrator Installation Guide UNIX*
- ◆ *VERITAS Storage Migrator System Administrator's Guide UNIX*

The CD-ROM also contains on-line copies of these product manuals in Adobe Portable Document Format (PDF). You may copy these documents to your system manually. For information on downloading and installing the latest versions of Acrobat Reader, or for help with installation problems, visit the Adobe web site at:

http://www.adobe.com

**Note** VERITAS assumes no responsibility for the correct installation or use of the reader.

Other related manuals:

- ◆ *VERITAS NetBackup Release Notes UNIX*
- ◆ *VERITAS Media Manager System Administrator's Guide UNIX*
- ◆ *VERITAS NetBackup DataCenter Installation Guide*
- ◆ *VERITAS NetBackup Media Manager Device Configuration Guide*

# <span id="page-16-1"></span>**Getting Help**

- ◆ For updated information about this release, including system requirements, supported platforms, supported peripherals, and a list of current patches available from Technical Support, visit our web site: http://www.veritas.com/products/vhsm/
- ◆ For product assistance, contact VERITAS Customer Support:

US and Canadian Customers: 1-800-342-0652

International Customers: +1 (650) 335-8555

◆ VERITAS Customer Support can also be reached through electronic mail at: support@veritas.com

 $\overline{\phantom{1}}$